# **GISUN**

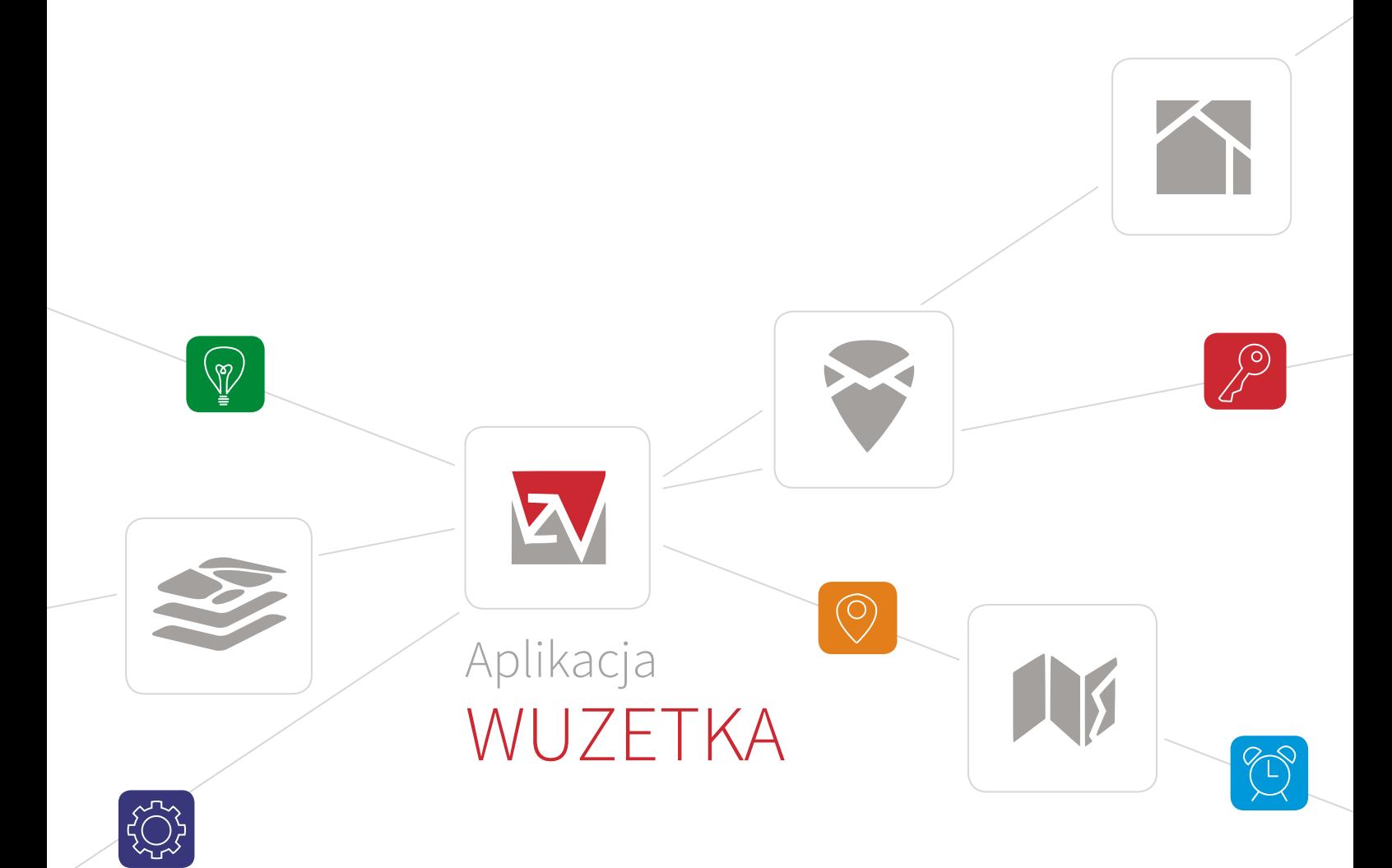

### Przewodnik użytkownika

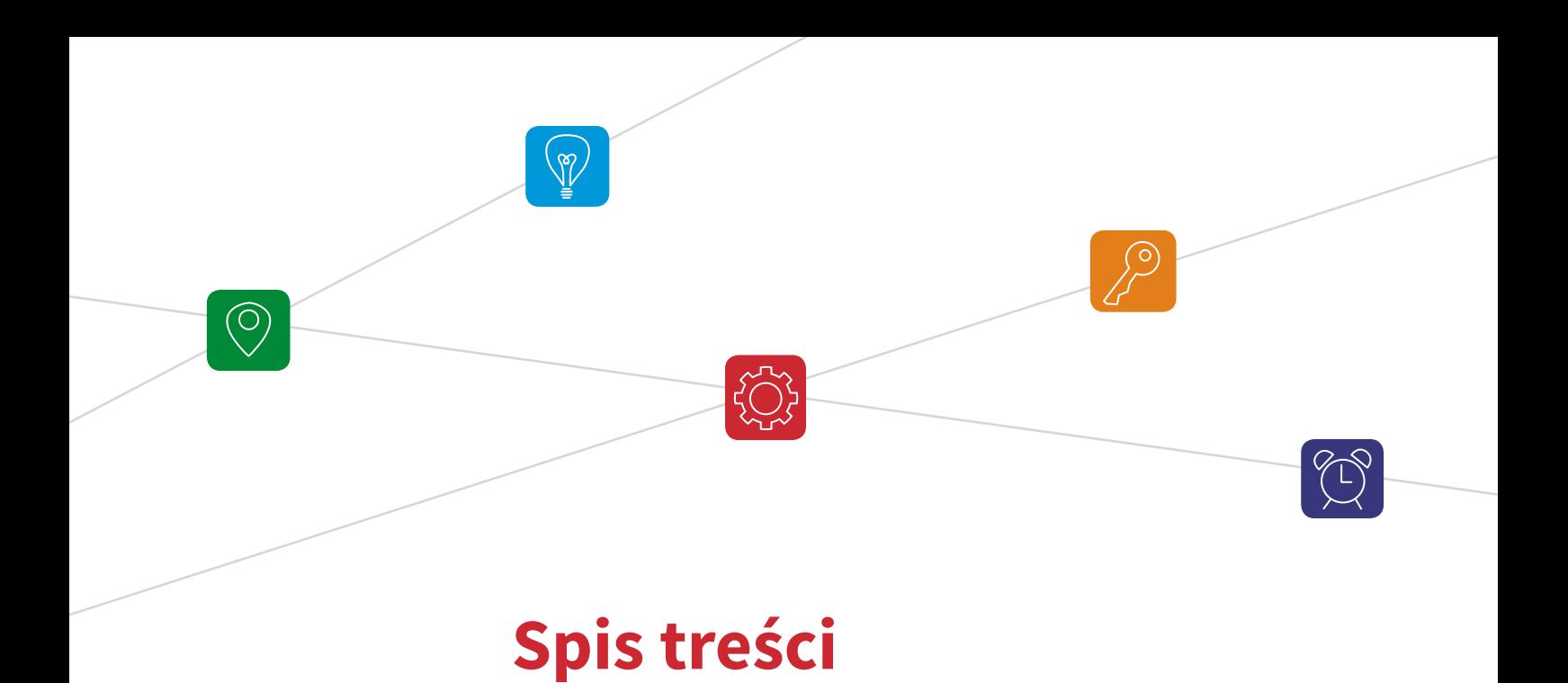

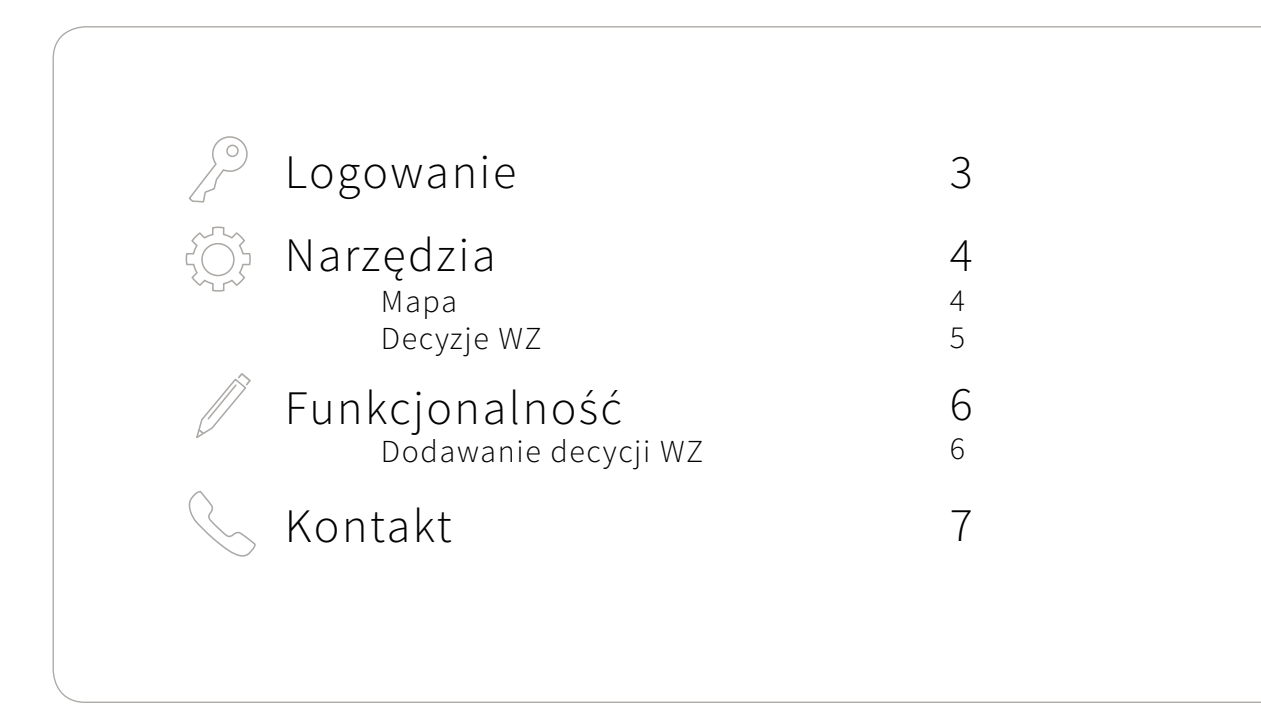

# WUZETKA

#### DECYZJE O WARUNKACH ZABUDOWY

to innowacyjne narzędzie, pozwalające na prowadzenie rejestru wydanych decyzji o warunkach zabudowy oraz decyzji celu publicznego.

Wszystkie wprowadzane i gromadzone w aplikacji decyzje posiadają określony jeden z parametrów lokalizacyjnych – numer działki ewidencyjnej lub numer adresowy, co pozwala na funkcjonalną wizualizację na mapie (w formie punktów, linii lub obszarów).

## **Logowanie**

Aby korzystać z Aplikacji WUZETKA, zaloguj się na stronie www wpisując otrzymane dane dostępowe.

#### *www.administracja.gison.pl/manager*

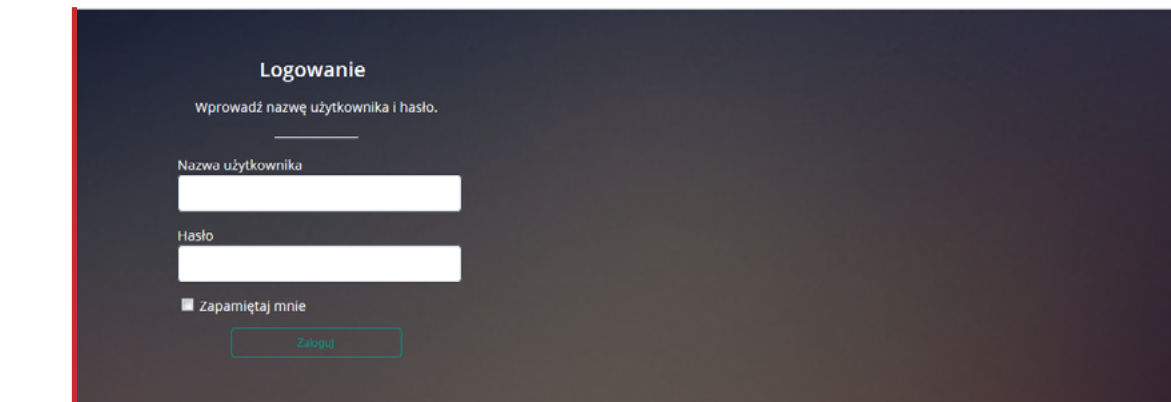

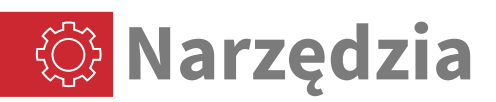

#### Mapa

W zakładce MAPA możesz dokonywać zmian podkładów mapowych dostępnych w Aplikacji.

Panel po prawej stronie służy do edycji wyświetlanych warstw i podkładów mapowych. Aby włączyć wybrany, wystarczy go zaznaczyć.

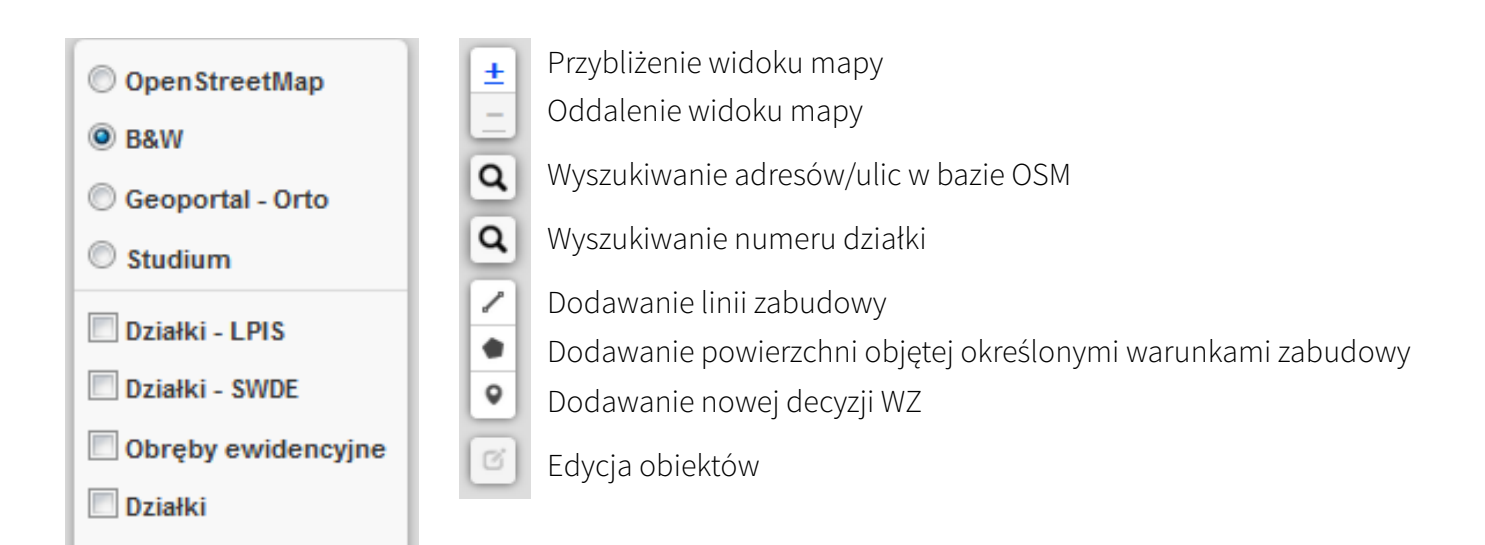

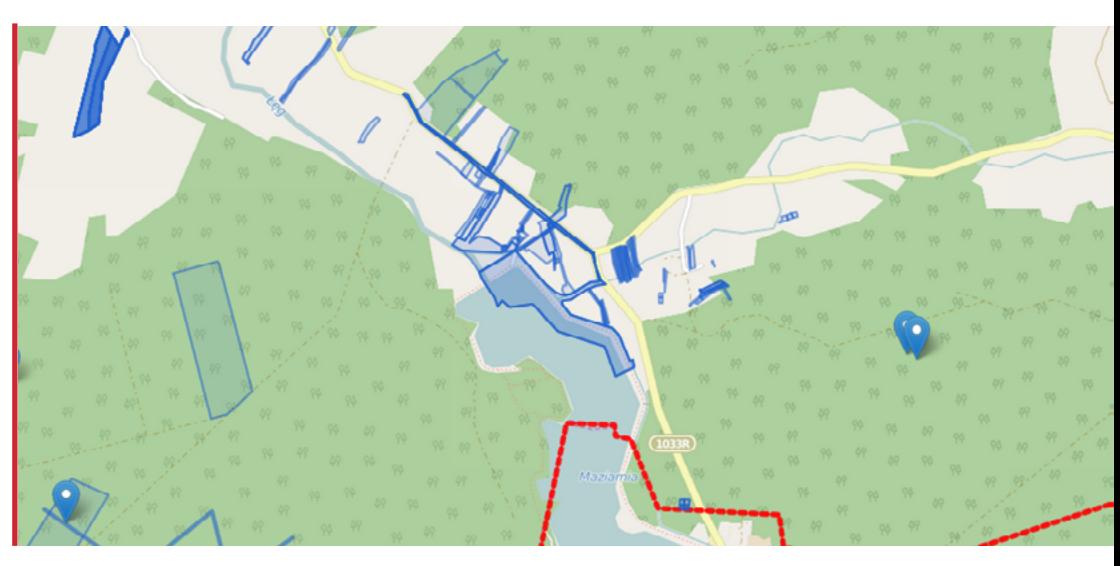

*Mapa z obszarami objętymi warunkami zabudowy oraz lokalizacją wydanych decyzji WZ na warstwie Open Street Map.*

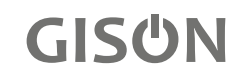

 $\sqrt{7}$  Zakres

Decyzje WZ

W ZAKŁADCE DECYZ JE WZ GROMADZONY JEST REJESTR WYDANYCH DECYZJI WZ z obszaru Gminy.

W bazie znajdują się informacje dotyczące lokalizacji i adresu wydanej Decyzji WZ, nazwa wniskodawcy, oznaczenie nieruchomości. Uzytkownik widzi wszystkie dane opisujące rodzaj nieruchomości i inwestycji oraz typ, status i numer decyzji.

Kolumna Narzędzia umożliwia edycję atrybutów dodanych decyzji lub usunięcie ich z bazy. W kolumnie Mapa można zobaczyć, w którym miejscu na mapie znajduje się wydana decyzja lub usunąć ją.

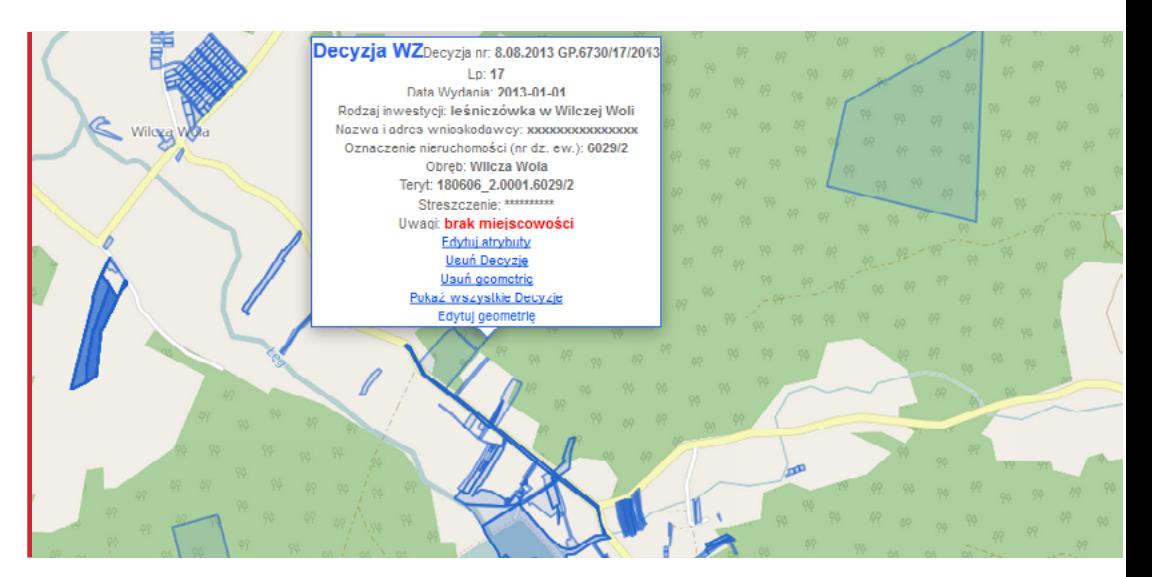

*Mapa z wyświetlaną informacją wydanej Decyzji WZ na warstwie OpenStreetMap.*

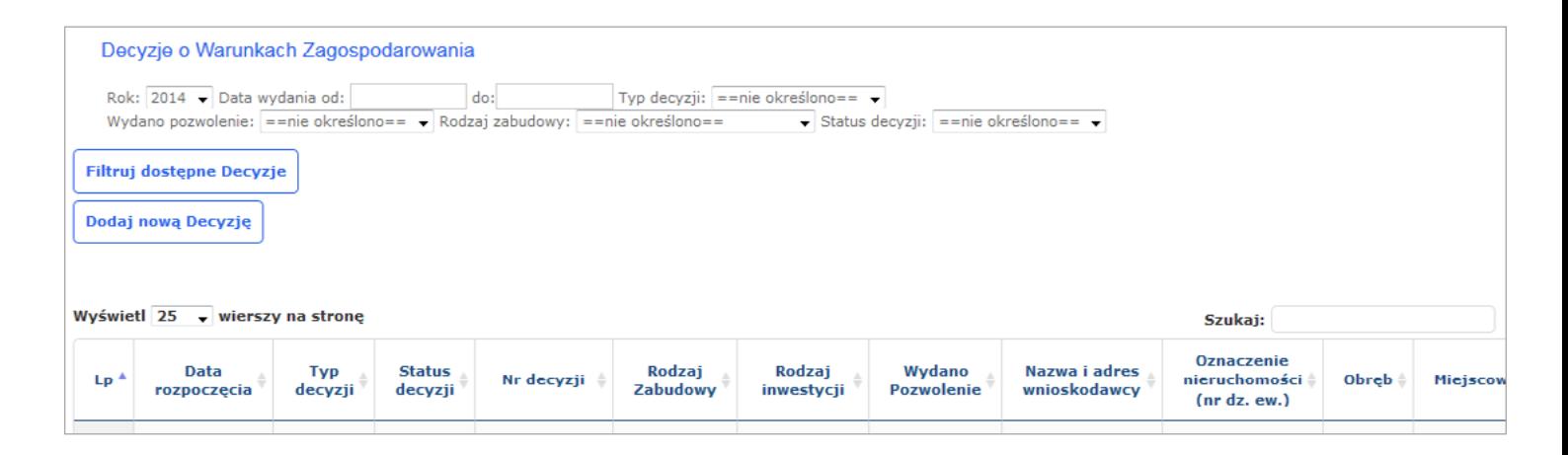

## **Funkcjonalności**

#### Dodawanie Decyzji WZ

Dodawanie nowych Decyzji WZ do ewidencji może odbywać się na dwa sposoby:

1. Z poziomu mapy, klikając w odpowiednią sygnaturę (linia, powierzchnia, punkt).

Po dodaniu nowego obiektu uzupełnij informacje opisowe.

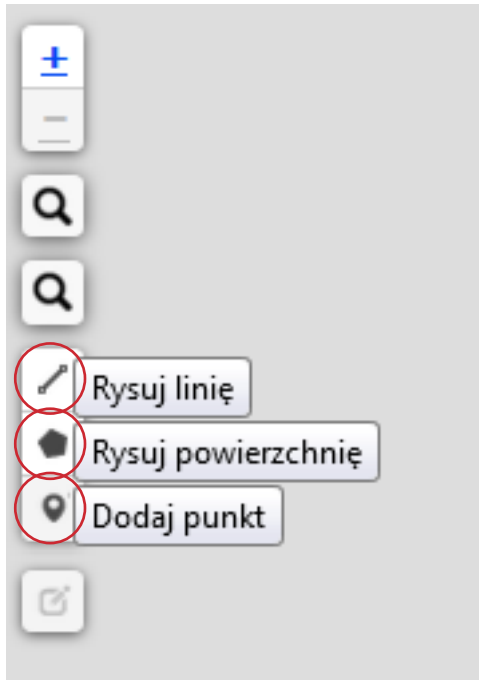

2. Z poziomu Zakładki Decyzje WZ klikając Dodaj nową Decyzję, a następnie uzupełniając atrybuty dokumentu.

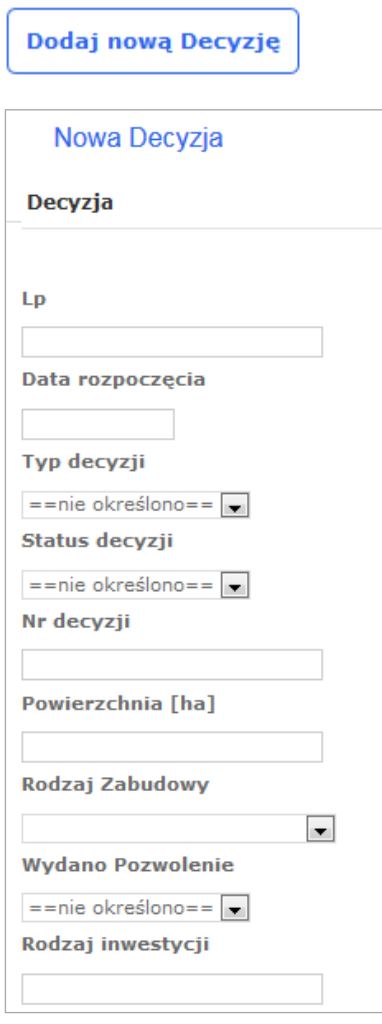

Pamiętaj, aby po wypełnieniu informacji opisowych, zaznaczyć lokalizację na mapie.

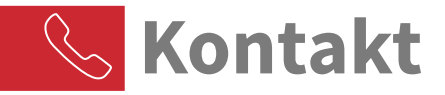

W trakcie pracy w naszej Aplikacji pojawiły się pewne wątpliwości?

Miałeś z czymś problem?

Masz pomysł na rozbudowę Aplikacji o nowe funkcjonalności?\*

### Napisz do nas :)

\* Zależy nam na tym, aby narzędzia, na których pracujesz były coraz lepsze. Dlatego, jeśli potrzebujesz dodatkowego raportu, nowej funkcjonalności, podobnej aplikacji do prowadzenia innych rejestrów - napisz do nas.

> GISON Sp. z o.o. ul. Zakopiańska 85 30-418 Kraków +48 12 260 94 74 biuro@gison.pl www.gison.pl

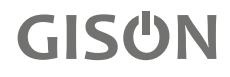